#### **attribute table with asian letters on a german qgis 0.8-win xp-environment**

*2007-02-21 10:50 PM - hellik-web-de -*

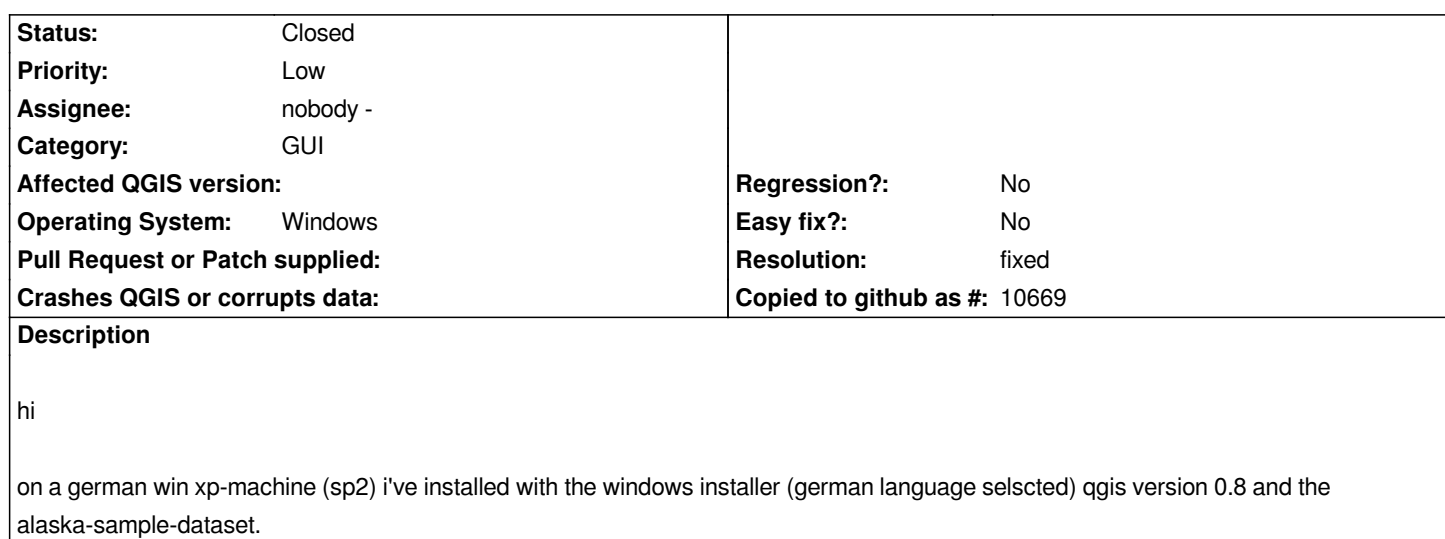

*if i open the attribute table from the shape-file (for example majrivers.shp), i can see only asian letters in the attribute table*

*see http://www.alectoria.at/dl/qgis\_alaskadata.png*

*interestingly the same installing procedure on a german win 2000-machine, everything is ok.*

*reg[ards](http://www.alectoria.at/dl/qgis_alaskadata.png)*

*helli*

## **History**

# **#1 - 2007-02-27 03:21 AM - Tim Sutton**

*Can you test this issue with the preview release at : http://qgis.org/uploadfiles/testbuilds/qgis\_setup0.8.1preview1.exe*

### **#2 - 2007-03-01 10:21 AM - hellik-web-de -**

*hi,*

*i've tested it with http://qgis.org/uploadfiles/testbuilds/qgis\_setup0.8.1preview1.exe.*

*everything is ok. in the attribute-table there are the right encoded letters.*

*see http://www.a[lectoria.at/dl/qgis\\_081\\_alaskadata.png](http://qgis.org/uploadfiles/testbuilds/qgis_setup0.8.1preview1.exe)*

*thanks!*

*helli*

#### **#3 - 2007-03-01 11:48 AM - anonymous -**

*- Resolution set to fixed*

*- Status changed from Open to Closed*

*Great pleased to hear the prblem is corrected in the upcoming release.*

*I'm closing this bug - please re-open if the problem re-occurs.*

*Tim*

#### **#4 - 2009-08-22 12:51 AM - Anonymous**

*Milestone Version 0.8.1 deleted*